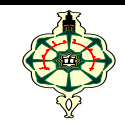

ère Année LMD-Maths

# **Examen de Rattrapage**

\_\_\_\_\_\_\_\_\_\_\_\_\_\_\_\_\_\_\_\_\_\_\_\_\_\_\_\_\_\_\_\_\_\_\_\_\_\_\_\_\_\_\_\_\_\_\_\_\_ Aucun document n'est autorisé Les appareils portables doivent être éteints et posés sur le bureau du surveillant Les solutions doivent être rédigées en **C \_\_\_\_\_\_\_\_\_\_\_\_\_\_\_\_\_\_\_\_\_\_\_\_\_\_\_\_\_\_\_\_\_\_\_\_\_\_\_\_\_\_\_\_\_\_\_\_\_\_\_\_\_\_\_\_\_\_\_\_\_\_\_\_\_\_\_\_\_\_\_\_\_\_\_\_\_\_\_\_\_\_\_\_\_\_\_\_\_\_\_\_\_\_\_\_\_\_\_**

### **1 Affichage (8 pts)**

Qu'affichent les codes suivants :

```
void main( ) {
int T[5] = \{1,2,3,4\};
int *p=T;
for (int i=0; i < 5; i + 1) { printf("%d", *T); p++;
}
printf("\\veri);
for (int i=0; i <5; i++) { p--; printf("%d", *p); }
printf("Yn");
for (int i=0; i <5; i++) { printf("%d",*p); p++; }
\overline{ }
```

```
void main( ) {
int M [3][4] = \{(0, 1, 2, 3), (4, 5, 6)\};printf ("%d \\r", M[2][3]);
printf ("%d 4n", **M);
printf ("%d \times", *(*(M+1)+1));
printf ("%d \\immath", *(*M+1)+1); }
```

```
#include <string.h>
void main( ) {
 char Ch[30] = "Good luck!":
 printf ("N = \%d 4n", strlen(Ch) ) ;
 printf ("Ch+5 = %s 4n", Ch+5) ;
 printf ("*Ch = %c 4n", *Ch) ;
 printf ("*Ch+1 = %c 4n", *Ch+1) ;
 char *_{p} = strchr (Ch, 'l');
 printf ("*p = %c *n", *p);printf ("p = %s \times \times \times \times \times \times \times \times \times \times \times \times \times \times \times \times \times \times \times \times \times \times \times \times \times \times \times \times \times \t
 *_{p} = '*0:
 printf ("Ch = %s \text{In}", Ch);
 while (strchr (Ch, 'o') != NULL)
       strcpy ( strchr (Ch, 'o'), strchr (Ch, 'o')+1 );
 printf ("Ch = %s \text{In}",Ch);
}
```
## **2 Magasin (12 pts)**

 Vous êtes chargé de développer un programme de gestion pour un magasin. Le programme doit utiliser les structures de données appropriées pour gérer les clients du magasin. Un client est caractérisé par:

- Nom du client: une chaîne de caractère représentant le nom complet du client.
- Numéro de téléphone.
- Identifiant: un numéro unique attribué à chaque client pour l'identifier de manière distincte.
- 1. Créer la structure **client**.

2. Écrire une fonction **Ajouterclient** .La fonction doit permettre de saisir de nouveaux clients tout en mettant à jour le nombre de clients stockés.

3. Écrire une fonction **Afficherclients** qui affiche la liste de tous les clients du magasin, en fournissant les informations complètes de chaque client.

4. Écrire une fonction **Acheter** qui prend en entrée le tableau des clients et qui :

\* Cherche un client à partir de son nom et de son identifiant.

 \* Calcul la somme d'un ensemble d'articles achetés par ce client. Le prix de chaque article est saisi par l'utilisateur, la fin des articles est indiquée par le nombre zéro.

\* Applique une remise de 5% si la somme des articles achetés dépasse 2000 DA.

\* Et enfin, affiche le montant à payer par le client.

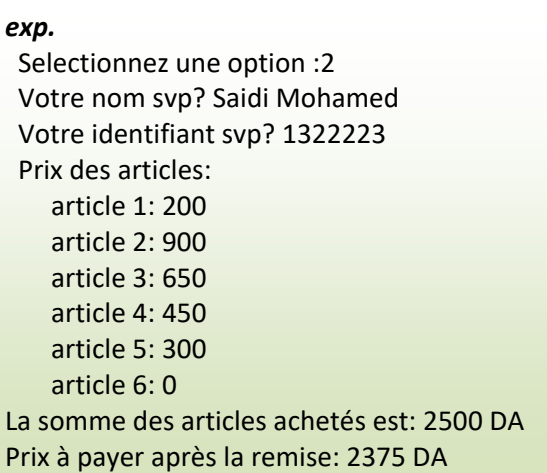

5. Écrire la fonction **Main** qui permet de tester toutes les fonctions ci-dessus en affichant le menu suivant :

```
*************** Menu **************
 1. Ajouter un client. 
 2. Acheter. 
 3. Afficher tous les clients. 
0. Quitter.<br>************
              ***********************************
Sélectionnez une option :
```
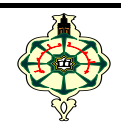

**Département de Mathématiques** ère Année LMD-Maths

#### **Correction de l'Examen de Rattrapage** \_\_\_\_\_\_\_\_\_\_\_\_\_\_\_\_\_\_\_\_\_\_\_\_\_\_\_\_\_\_\_\_\_\_\_\_\_\_\_\_\_\_\_\_\_\_\_\_\_

Aucun document n'est autorisé Les appareils portables doivent être éteints et posés sur le bureau du surveillant Les solutions doivent être rédigées en **C \_\_\_\_\_\_\_\_\_\_\_\_\_\_\_\_\_\_\_\_\_\_\_\_\_\_\_\_\_\_\_\_\_\_\_\_\_\_\_\_\_\_\_\_\_\_\_\_\_\_\_\_\_\_\_\_\_\_\_\_\_\_\_\_\_\_\_\_\_\_\_\_\_\_\_\_\_\_\_\_\_\_\_\_\_\_\_\_\_\_\_\_\_\_\_\_\_\_\_**

### **1 Affichage (8 pts)**

Qu'affichent les codes suivants :

```
void main( ) {
int T[5] = \{1,2,3,4\};
int *p=T;
for (int i=0; i < 5; i + 1) { printf("%d", *T); p++;
}
printf("\\n");
for (int i=0; i <5; i ++) { p--; printf("%d", *p); }
printf("\\veri);
for (int i=0; i<5; i++) { printf("%d",*p); p++; }
\mathbf{1}
```

```
void main( ) {
int M [3][4] = \{(0, 1, 2, 3), (4, 5, 6)\};printf ("%d \\n", M[2][3]);
printf ("%d 4n", **M);
printf ("%d \\in", *(*(M+1)+1));printf ("%d \\immath", *(*M+1)+1); }
```

```
#include <string.h>
void main( ) {
  char Ch[30] = "Good luck!":
  printf ("N = \%d 4n", strlen(Ch) ) ;
  printf ("Ch+5 = %s 4n", Ch+5) ;
  printf ("*Ch = %c 4n", *Ch) ;
  printf ("*Ch+1 = %c *n", *Ch+1) ;
  char *_{p} = strchr (Ch, 'l');
  printf ("*p = %c \text{Yn}", *p);
  printf ("p = %s \times \times \times \times \times \times \times \times \times \times \times \times \times \times \times \times \times \times \times \times \times \times \times \times \times \times \times \times \times \t
  *_{p} = '*0';printf ("Ch = %s \text{Mn}", Ch);
while (strchr (Ch, 'o') != NULL )
        strcpy ( strchr (Ch, 'o'), strchr (Ch, 'o')+1 );
  printf ("Ch = %s \text{Yn}",Ch);
}
```
#### **Solution**

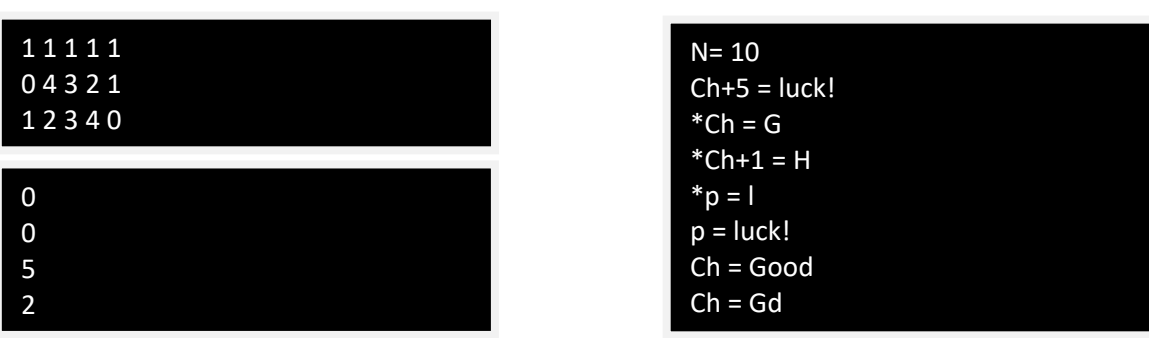

#### **2 Magasin (12 pts)**

 Vous êtes chargé de développer un programme de gestion pour un magasin. Le programme doit utiliser les structures de données appropriées pour gérer les clients du magasin. Un client est caractérisé par:

- Nom du client: une chaîne de caractère représentant le nom complet du client.
- Numéro de téléphone.
- Identifiant: un numéro unique attribué à chaque client pour l'identifier de manière distincte.
- 1. Créer la structure **client**.

```
typedef struct client client;
struct client{
  char nom[30];
  int tel;
  int ID;
};
```
2. Écrire une fonction **Ajouterclient** .La fonction doit permettre de saisir de nouveaux clients tout en mettant à jour le nombre de clients stockés.

```
void ajouterclient(client *C, int *n)
{ getchar();
  printf("NOM et Prenom: "); gets(C->nom);
  printf("Telephone: "); scanf("%d",&C->tel);
  printf("Identifiant: "); scanf("%d",&C->ID);
 (*n)++;}
```
3. Écrire une fonction **Afficherclients** qui affiche la liste de tous les clients du magasin, en fournissant les informations complètes de chaque client.

```
void affiche(client C[],int N)
{ for (int i=0 ; i<N ; i++)
   printf("%d: %s | %d | %d\n", i, C[i].nom, C[i].tel, C[i].ID); }
```
4. Écrire une fonction **Acheter** qui prend en entrée le tableau des clients et qui :

\* Cherche un client à partir de son nom et de son identifiant.

 \* Calcul la somme d'un ensemble d'articles achetés par ce client. Le prix de chaque article est saisi par l'utilisateur, la fin des articles est indiquée par le nombre zéro.

- \* Applique une remise de 5% si la somme des articles achetés dépasse 2000 DA.
- \* Et enfin, affiche le montant à payer par le client.

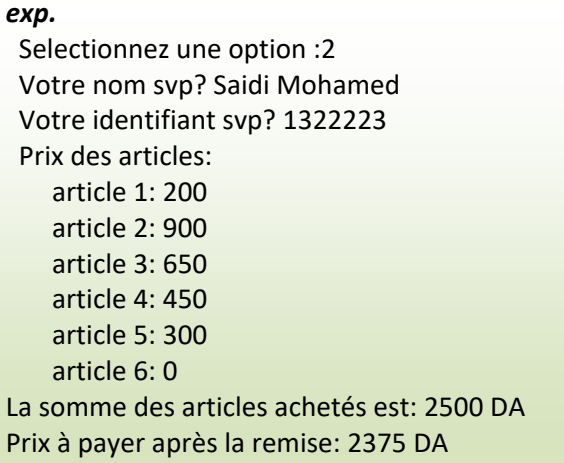

void achat(client CII.int N)

```
\{ int S=0,k=0,prix,id; char NOM[30];
  getchar();
  printf("votre nom svp?"); gets(NOM);
  printf("votre identifiant svp?"); scanf("%d",&id);
  for(int i=0; i < N; i++){
  if(!strcmp(NOM,C[i].nom)&&(id==C[i].ID)){
   printf("Entrer les prix des articles:\n");
   do
   \{ k++;printf("article %d:",k); scanf("%d",&prix);
    S+=prix:
    \mathcal{E}while(prix!=0);
   printf("la somme des articles achetes est:%d DA\n",S);
   if(S>1000) S-=S*0.05;
   printf("Prix a payer apres la remise: %d DA\n",S); }
```
5. Écrire la fonction Main qui permet de tester toutes les fonctions ci-dessus en affichant le menu suivant:

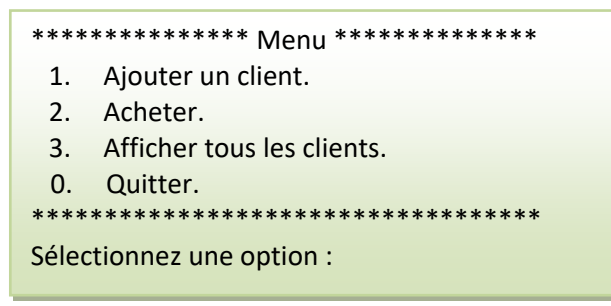

```
int main()client C[500];
int option, N=0, i=0;
printf("* 1. Ajouter un client.
                                *(n");
 printf("* 2. Acheter.
                       *(n");
 printf("* 3. Afficher tous les clients.
                                     *(n");
 printf("* 0. Quitter. *\n");
                      printf("**************
 doprintf("Selectionnez une option :");
 scanf("%d",&option);
 switch(option) {
   case 0: printf("\n Merci et au revoir!\n "); break;
   case 1: ajouterclient(&C[i],&N); i++; break;
   case 2: achat(C,N); break;
  case 3: affiche(C,N); break;
   default: printf("choix invalide! Veuillez reessayer.\n");
       \mathcal{E}} while(option!=0);
return 0;
\mathcal{E}
```